## Пример 17: Гистерезисное управление (нагреватель)

### Назначение

Конфигурация предназначена для управления двигателем с помощью встроенного ПЛК ПЧВ в режиме нагреватель. Значение берем с аналогового входа 53 и сравниваем с уставкой. Если значение меньше уставки, то двигатель работает. Если значение становится больше чем уставка, то двигатель выключается.

#### Изменяемые параметры:

Для реализации алгоритма необходимо отключить внешние источники задания (3-15, 3-16, 3-17). Параметры аналогового входа задаются в 6-хх. Логика работы в режиме «НАГРЕВАТЕЛЬ» осуществляется на встроенном ПЛК (13-хх).

Значение уставки устанавливает в параметре 13-12[0].

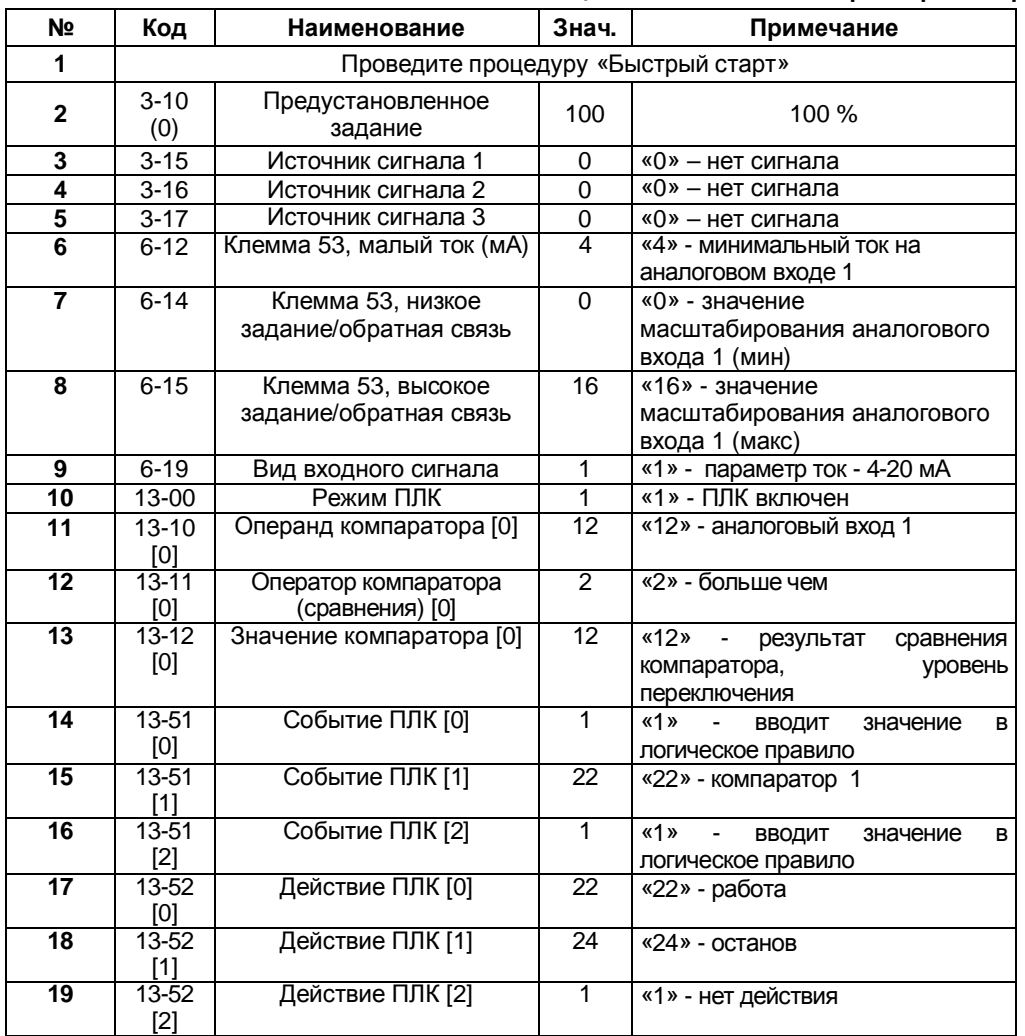

#### Таблица 17.1 Изменяемые параметры конфигурации

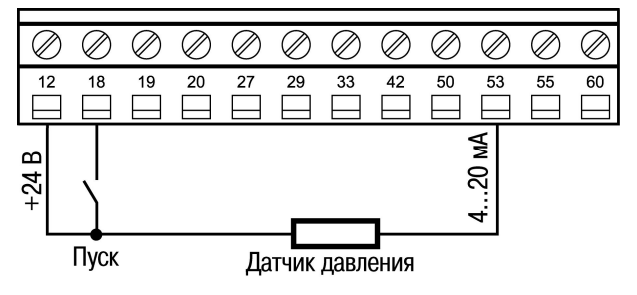

Рисунок 17.1. Схема соединения клемм ПЧВ.

# Алгоритм Управления:

В режиме «ПУСК/ДИСТ»:

1) Замыкаем клеммы 12-18 (пуск);

2) ПЧВ работает в режиме НАГРЕВАТЕЛЬ по заданной уставке (13-12[0]) по сигналу аналогового входа (клемма 53).